# 付録6.各種コード

# 付録6 各種コード

## 1. 出力情報コード体系

出力情報コードは、全ての処理結果通知電文及び出力情報電文等について付与される。 一覧は「付表6-9 対象業務一覧」及び「付表6-10 出力情報コード一覧」を参照。

#### (1) 処理結果通知電文の出力情報コード体系

処理結果通知電文の出力情報コード体系を[、付表](#page-1-0)6-1に示す。

<span id="page-1-0"></span>

| 項目名              | 桁 | 概要                                                                                                    |  |  |  |
|------------------|---|----------------------------------------------------------------------------------------------------|--|--|--|
| 処理結果通知識別         |   | 一律"*" (アスタリスク)を付与                                                                                                   |  |  |  |
| 海上/航空識別<br>業務コード | 5 | システムの識別コードを付与<br>$A : Air-NACCS$<br>$S :$ Sea-NACCS<br>C : Air-NACCS、Sea-NACCS共通<br>出力の契機となった業務の業務コードを付与            |  |  |  |
| 例)<br>$*$ SNVC01 |   | <b>*AOLT△△ : 保税運送申告(呼出し) (航空) 処理結果通知</b><br>(△はスペースを示す)<br>: 混載貨物情報登録1処理結果通知<br>*CCMSG△ : システム共通メッセージの処理結果通知(共通エラー) |  |  |  |

付表 6-1処理結果通知電文の出力情報コード体系

(△はスペースを示す)

### (2) 出力情報電文の出力情報コード体系

<span id="page-2-0"></span>出力情報電文の出力情報コード体系について[、付表](#page-2-0)6-2に示す。

| 項<br>目名  | 桁            | 概<br>要                                                                                                    |  |  |  |
|----------|--------------|----------------------------------------------------------------------------------------------------|--|--|--|
| 海上/航空識別  | $\mathbf{1}$ | システムの識別コードを付与<br>$A : Air-NACCS$<br>S: Sea-NACCS<br>C: Air-NACCS、Sea-NACCS共通                                                                           |  |  |  |
| センター処理区分 | $\mathbf{1}$ | 電文発生元の情報コードを付与<br>A: 処理結果<br>B: 管理資料<br>R: 処理結果 (再出力業務にて出力される場合のみ)                                                                                     |  |  |  |
| 業務種別     | $\mathbf 1$  | 業務種別を付与<br>A: 入出港関連 K: 他システム向けデータ<br>B: 時間外関連<br>L: 共通<br>D: 輸入通関<br>Q: システム (方式)<br>E: 輸出通関<br>S: 輸入保税<br>F: 収納<br>T: 輸出保税<br>G: 食品<br>H: 植防<br>J: 動検 |  |  |  |
| 情報コード番号  |              |                                                                                                    |  |  |  |
| 情報番号     | 3            | 出力情報について番号を付与                                                                                                    |  |  |  |
| 履歴情報     | $\mathbf{1}$ | 出力情報テンプレートの履歴情報を付与。 "0"~ "9"<br>※次期NACCSサービス開始時は、"0"を付与する                                                                                              |  |  |  |

付表 6-2 出力情報電文の出力情報コード体系

例) SAD0CA0 : 輸入申告入力控情報

AAF0010 : 納付書情報(直納)

処理結果コードは、処理結果通知電文[R] 、出力情報電文(照会結果)[M] [R] 及び蓄積 用情報電文[U] に設定される。

 $X$  $X$  $X$  $X$  $X$   $X$  $X$  $X$  $X$  $X$  $X$  $X$ 

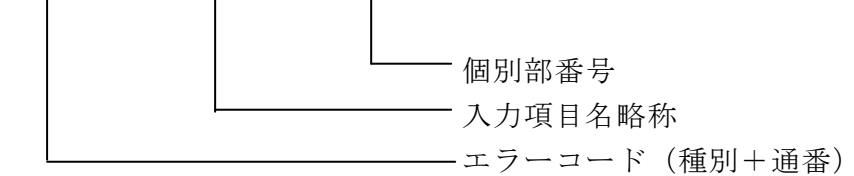

1つの処理結果コードは、15 桁の固定長とし、エラーコード、入力項目名略称及び個別部 番号で構成される。

なお、正常終了の場合は、

00000-0000-0000 が設定される。

- (1) エラーコード・種別(英数字 1 桁) エラー内容の区分を示す。[\(付表6-3を](#page-5-0)参照)
- (2) エラーコード・通番(英数字 4 桁) エラー区分内のエラー番号を示す。
- (3) 入力項目名略称(英数字 4 桁)

エラーとなった入力項目の略称を 4 桁で示す。

パソコン用パッケージソフトの画面用テンプレートは、1つ1つの入力項目に固有の情 報名である「入力項目名略称」が割り振られており、エラー時にはこの画面用テンプレー ト上の情報と、処理結果コード内にセンターで設定されたエラー箇所を示す「入力項目名 略称」を対応付けし、反転表示を行う。

なお、入力項目が特定できないエラー(例えば利用者の業務資格判定エラー)の場合は、 "0000"が設定される。

例)①入力項目が特定できるエラーの場合

 $S0001-PCS\Delta-0000$ 

②入力項目が特定できないエラーの場合

#### A0005-0000-0000

(4) 個別部番号(数字 4 桁)

輸入申告事項登録(IDA)の「内国消費税等種別コード」のように入力する個別部が複 教ある業務で、当該個別部の入力項目にエラーが発生した場合、個別部の何番目(上記 の「入力項目名略称」の何番目)であるかを示す。業務によっては「入力項目名略称」 自体で何番目の個別部がエラーであるかを表している場合がある。((注)を参照のこと) なお、個別部のない業務については"0000" が設定される。

- (注)繰り返し入力の可能な項目に設定される「入力項目名略称」及び「個別部番号」 の設定方法については、以下の二通りの場合がある。
	- ①同一「入力項目名略称」の項目において、何番目の個別部がエラーであるかを「個 別部番号」で表している場合
		- 例)イ.1番目の繰返し項目でエラーが発生した場合

 $X$  $X$  $X$  $X$  $X$  $-$ S $H$  $B$  $\Delta$  $-$ 0001

└─1番目の繰返し項目

ロ.1005番目の繰返し項目でエラーが発生した場合

 $X$  $X$  $X$  $X$  $X$  $-$ S $H$  $B$  $\Delta$  $-$ 1005

└─1005番目の繰返し項目

②「入力項目名略称」自体で何番目の個別部がエラーであるかを表している場合 例)イ.1番目の繰返し項目でエラーが発生した場合

 $XXXX-X001-0000$ 

└─1番目の繰返し項目

ロ.150番目の繰返し項目でエラーが発生した場合

 $X$  X X X X  $-$  S 1 5 0  $-$  0 0 0 0

└─150番目の繰返し項目

(注)上記例は、2桁目~4桁目で何番目かを表しているが、3桁目、4桁目で表 す場合及び、4桁目のみで表す場合もある。

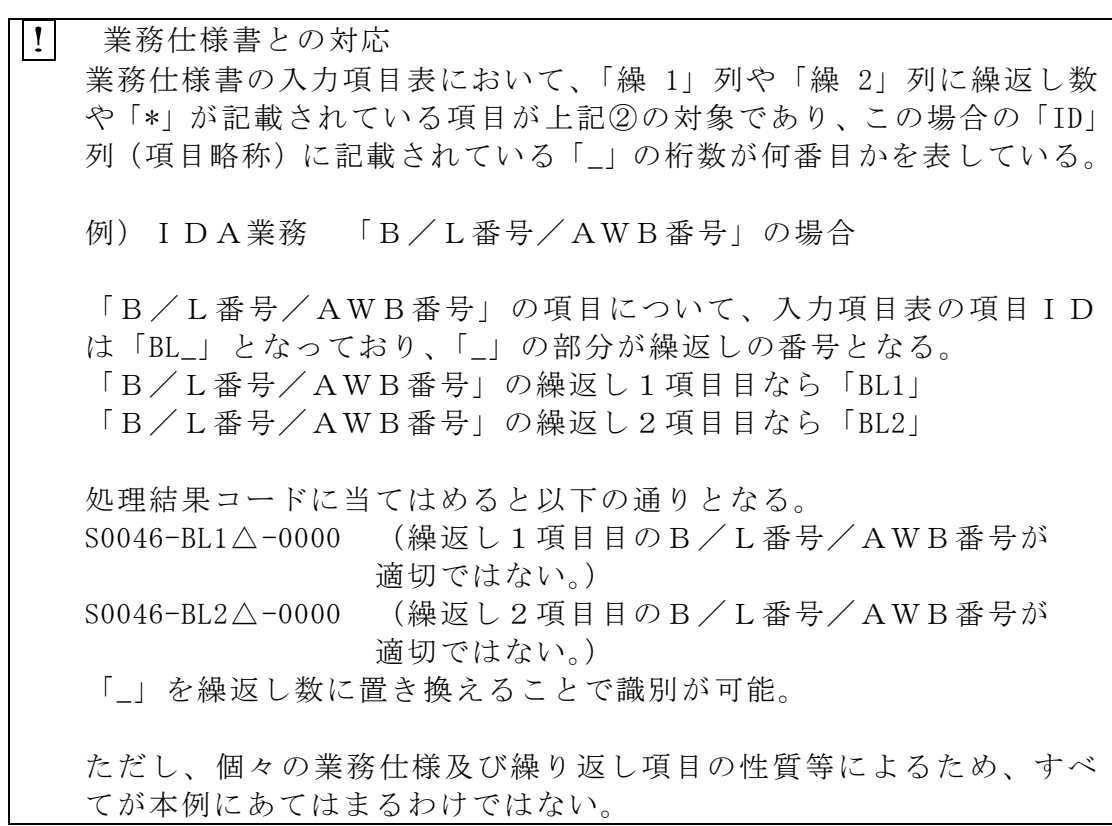

付表 6-3 エラーコード(種別)

<span id="page-5-0"></span>

| 種別           | エラー内容                         | 説<br>明                                                                                                    |
|--------------|-------------------------------|----------------------------------------------------------------------------------------------------|
| $\mathbf{U}$ | 入力資格者エラー                      | 利用者情報、端末、業種等の入力者に関する<br>資格判定上でエラーとなるもの                                                                             |
| S            | 単項目エラー                        | 入力項目ごとの独自の属性によりチェック<br>した場合エラーとなるもの                                                                                |
| R            | 入力項目関連エラー                     | 入力項目について関連する複数項目間のチ<br>ェックをした場合エラーとなるもの                                                                            |
| E            | 業務条件エラー                       | 1 入力データとファイルデータの相互関連<br>がプログラム処理条件上適正でないもの<br>② 電文長が正しくないもの                                                        |
| W            | 注意喚起メッセージ関係                   | 業務については正常終了したが、注意喚起メ<br>ッセージを出力するもの<br>なお、本区分コードを出力する場合には、<br>処理結果コード1 に正常終了メッセージを<br>処理結果コード2 に注意喚起メッセージを<br>出力する |
| M            | 指示メッセージ関係                     | エラーメッセージと同時に、その後の措置を<br>指示するメッセージを出力するもの<br>なお、本区分コードを出力する場合には、処<br>理結果コード1 にエラーメッセージを、処理<br>結果コード2 に指示メッセージを出力する  |
| L            | 論理エラー                         | テーブル間のデータに論理矛盾があるもの                                                                                                |
| A            | システムメッセージ<br>(共通エラー)          | 業務処理が行われる前にエラーとなった場<br>合に出力するもの<br>(「付表6-4」参照)                                                                     |
| K            | 国際連携受付サーバ検出<br>エラー<br>(共通エラー) | 国際連携受付サーバにて、メイン処理部に<br>処理を引き渡す前にエラーとなった場合に<br>出力するもの                                                               |

# (参考)処理結果通知電文(共通エラー)の内容

共通処理のチェック段階において発生する処理結果通知電文(共通エラー)の内容を付表6-4 に示す。

(「付録5(1)③エラー発生時における処理結果通知電文の出力形態について」参照)

付表 6-4 処理結果通知電文 (共通エラー)の内容

| エラー<br>コード            | 項目     | 入力項<br>目名略<br>称 | 内容                                                                                                    | 処置                                                |
|-----------------------|--------|-----------------|----------------------------------------------------------------------------------------------------|---------------------------------------------------|
| A0001                 | 業務コード  | 0000            | 入力された業務が業務コード<br>テーブルに存在しない。また<br>は、業務プログラムが存在しな<br>$\vee$                                                           | 正しい業務コードを入力<br>する                                 |
| A0002                 | 業務コード  | 0000            | 業務が禁止状態である                                                                                                    | 業務禁止が解除されるま<br>で待つ                                |
| A0003                 | 利用者コード | 0000            | 利用者コード(DI 利用者用 ID<br>を含む)が不正である                                                                                      | 正しい利用者コードを入<br>力する                                |
| A0004                 | パスワード  | 0000            | パスワード(DI 利用者パスワー<br>ドを含む)が不正である                                                                                      | 正しいパスワードを入力<br>する                                 |
| A0005                 | 利用者コード | 0000            | 利用者コード·識別番号が存在<br>しない                                                                                                | 正しい利用者コード・識別<br>番号を入力する                           |
| A0006                 | なし     | 0000            | サービス開始前である                                                                                                    | サービス開始されるまで<br>待つ                                 |
| A0007                 | なし     | 0000            | センターで処理が異常終了し<br>た                                                                                                   | NACCSセンターへ連<br>絡する                                |
| A0008                 | なし     | 0000            | 電文長が不正である                                                                                                    | 原因を調査する                                           |
| A0009                 | なし     | 0000            | 電文ヘッダー (入力共通項目)<br>内に不正な文字が含まれてい<br>る                                                                                | 原因を調査する                                           |
| A0010                 | なし     | 0000            | サービス終了中である                                                                                                    | サービス開始されるまで<br>待つ                                 |
| A0011                 | なし     | 0000            | センターがビジーである                                                                                                    | しばらくたってから送信<br>する                                 |
| A0012                 | 利用者コード | 0000            | 業務資格がない                                                                                                    | なし                                                |
| A0013                 | なし     | 0000            | 利用者情報と電文ヘッダー (入<br>力共通項目)情報が不整合であ<br>る                                                                               | NACCSセンターへ連<br>絡する                                |
| A0014                 | なし     | 0000            | 利用禁止利用者である                                                                                                    | なし                                                |
| A0015<br>$\mathbb{X}$ | なし     | 0000            | 業務規制時間帯である                                                                                                    | 業務規制時間帯が終了す<br>るまで待つ                              |
| A0016                 | なし     | 0000            | 電文ヘッダー (入力共通項目)<br>の形式が不正である。または、<br>電文ヘッダー (入力共通項目)<br>内に不正な文字が含まれてい<br>る。電文ヘッダー(入力共通項<br>目)中の「システム識別」がス<br>ペースである。 | 正しい電文ヘッダー (入力<br>共通項目)を形成し、電文<br>を送信する            |
| A0017                 | なし     | 0000            | プロトコルヘッダーの形式ま<br>たは電文の形式が不正である                                                                                       | 正しいプロトコルヘッダ<br>ーの形式、かつ正しい電文<br>形式で電文を形成し、送信<br>する |

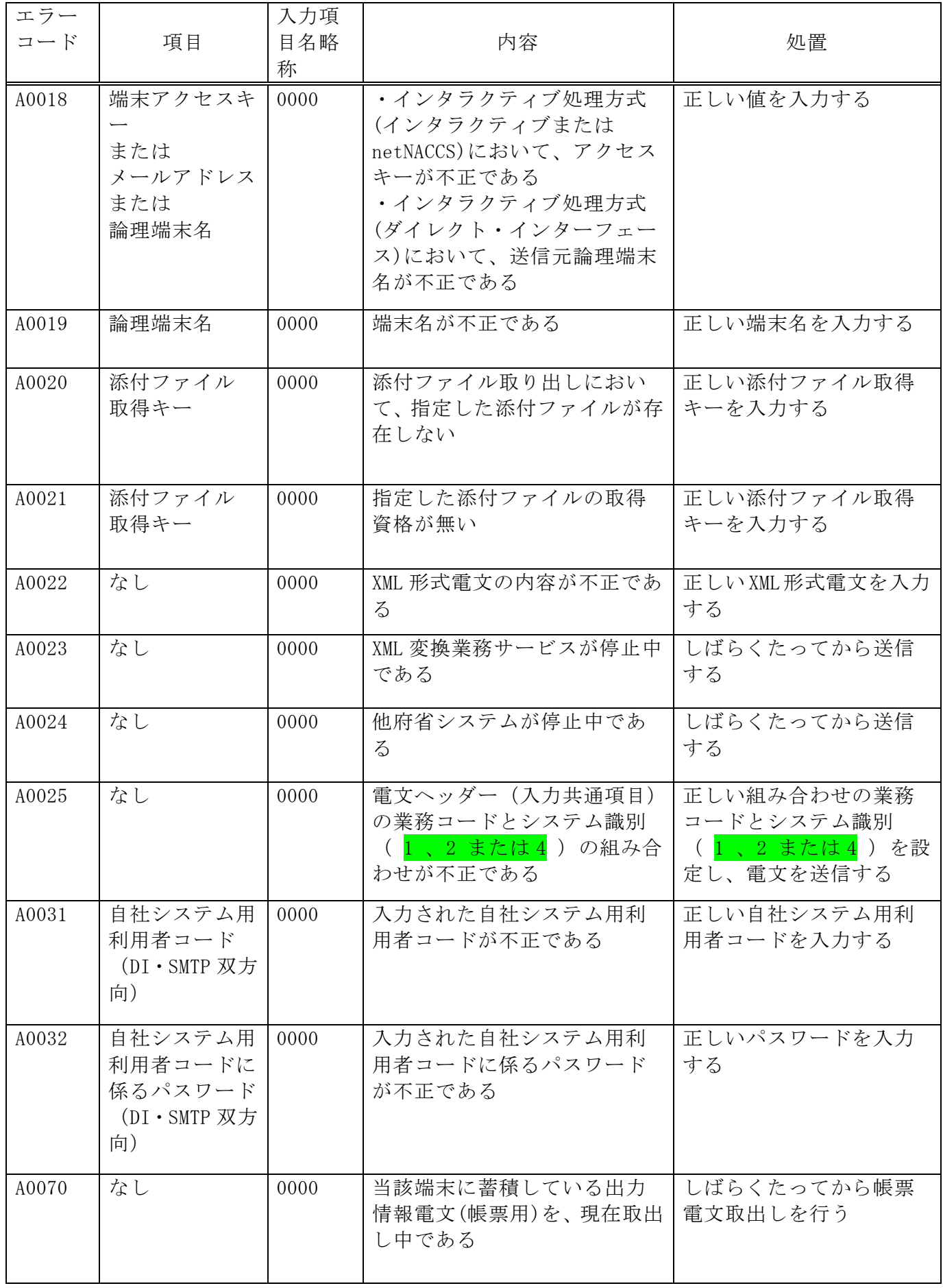

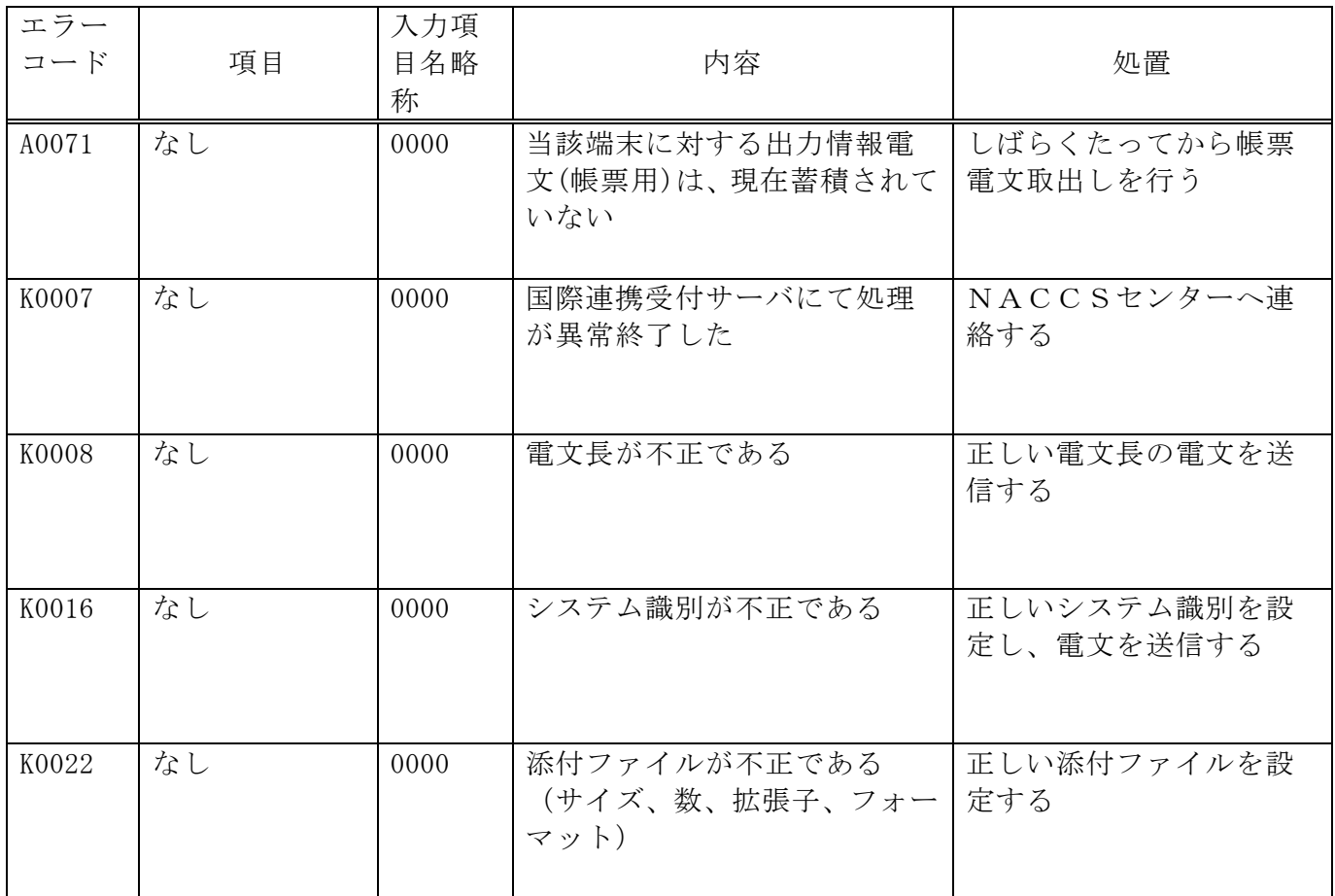

※A0015については、旧Air-NACCSで使用している。

#### 3. 利用者コード及び識別番号等について

#### (1) NACCS における利用者コードについて

NACCS における利用者コードは、システム部データ管理課が払出し、NACCSセンターが管理する。

#### (2) 利用者コード、識別番号及び利用者パスワード について

NACCS における 利用者コード体系は、旧 NACCS と異なり、「英数字(2桁)+企業略称(3桁)」の 5 桁で構成する。

NACCS では、利用者の利用形熊、業種等を識別するため、識別番号(3 桁)を「利用者コード及び 識別番号の体系」、「識別番号の体系」のとおり付与するものとし、「利用者コード(5 桁)+ 識別番 号 (3桁)」の利用者ID (8桁) 単位に<del>麻省共通ポータルが</del>利用者パスワードを払出す。

なお、パスワードは、利用者による変更も可能である。

(参考) 利用者コード、識別番号と利用者パスワードとの関係

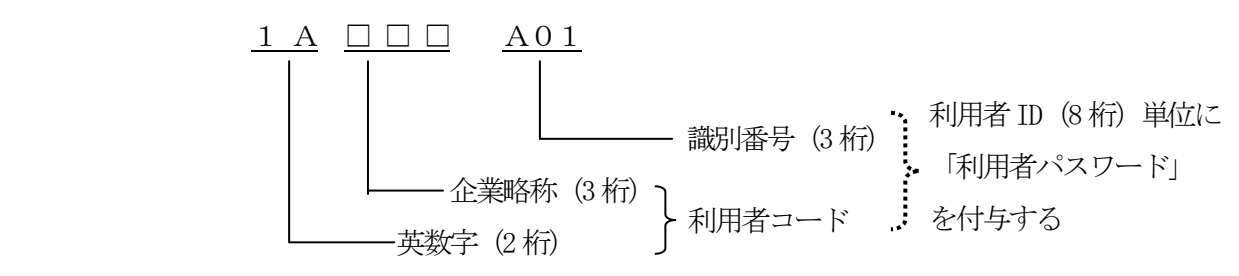

イ. 英数字 (2桁)

英数字2 桁を付与する。(先頭1桁目の付与の基準については次ページ参照)

ロ. 企業略称 (3桁)

1会社(法人単位)に1つの企業略称を英字3桁で付与する。 ※英字が不足した場合に限り、企業略称の2桁目、3 桁目に数字を付与する。 ! 英数字2桁の先頭1 桁目の付与について

先頭1桁目については、企業の支店、営業所を管轄する税関毎に以下の基準で付与を行う。なお、 輸出入者等の税関を特定できない利用者については「その他」のコードを付与する。

※この先頭1 桁目の付与基準は利用者コードの管理・運用のためのものであり、システム的にチェ ックが行われるものではない。また、運用上の基準であるため全ての利用者が下記の基準に従って いるとは限らない。

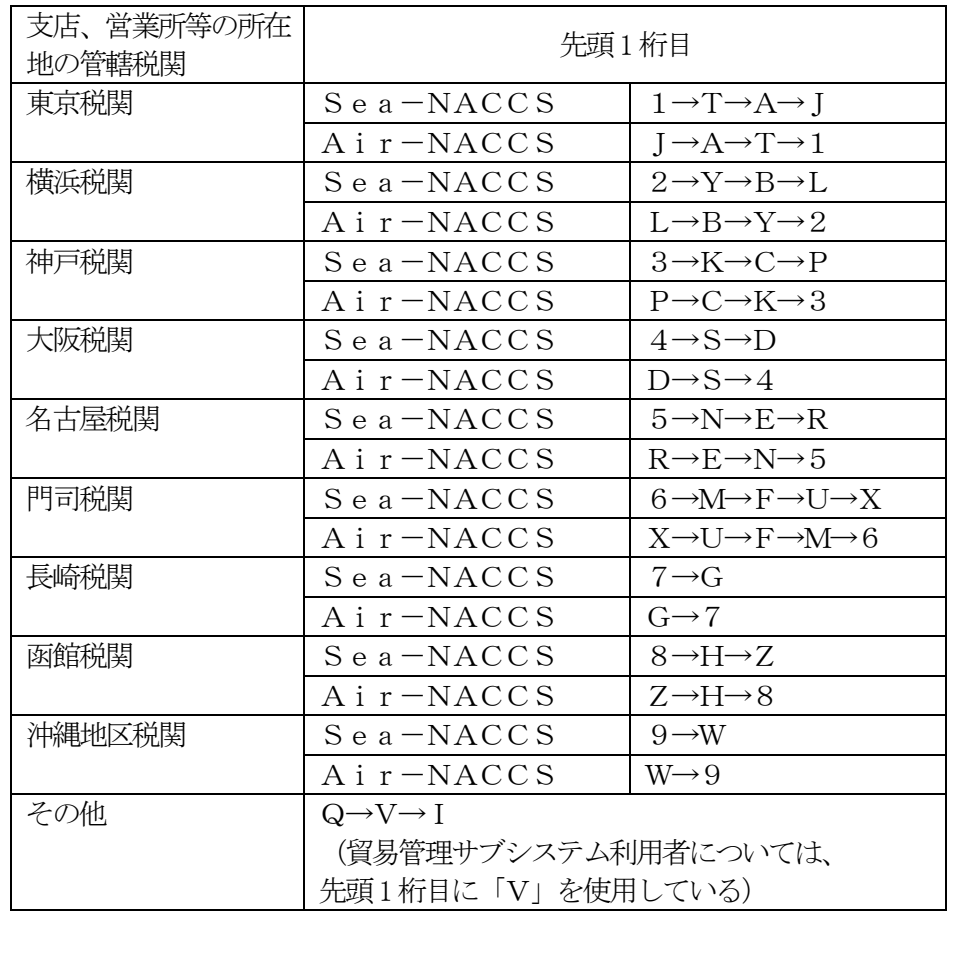

| 利用者<br>形態                                                                                                    | 利用者コードと識別番号                                                                                                    |
|----------------------------------------------------------------------------------------------------|----------------------------------------------------------------------------------------------------|
| G W パ<br>Wе ツ<br><b>b</b> ケ<br>$\widehat{S}$<br>$\mathbf N$<br>$\perp$<br>$\mathbf M$ A<br>ジ<br>EP/POP3)<br><pop3)<br>利用者</pop3)<br> | 1 A NAC 001<br>$\mathcal{D}$<br>(2)<br>$\circled{3}$<br>①英数字 (2桁)<br>【Sea-NACCS】1桁目:数字→英字   2桁目:英字→数字<br>【Air-NACCS】 1 桁目 : 英字→数字 2 桁目 : 数字→英字<br>②企業略称 (3桁)<br>英数字3桁 (1会社(法人)単位に1コード)<br>③識別番号 (3桁)<br>○n e t NACCS利用者、We b NACCS利用者→3桁目は英字のみ<br>○EDIFACT利用者→1桁目は「Z」固定<br>(業種ごとの付与基準については、「識別番号の体系」を参照)                                                                                                    |
| S $\beta$<br>oMTP双方向利用者<br>$\mathcal I$<br>$\mathbbmss{}$<br>$\overline{1}$<br>ス利用者                                                  | ○ダイレクト・インターフェース (DI) 及びSMTP双方向 (自社システム) を利用する場合<br>(1 事業所でパッケージソフト端末も同時に利用する場合)<br>J9NAC P01<br>(2)<br>(1)<br>①パッケージソフトを使用して業務を実施する際の利用者コード (5桁)<br>②識別番号 (3桁)<br>【ダイレクト・インターフェース】 1桁目「P」固定<br>【SMTP双方向】1桁目「Y」固定<br>(参考)事業所(営業所ごと)かつ業種ごとまたは事業所(営業所)ごとにDI用または<br>SMTP双方向用の利用者コード(自社システム用利用者コード)を付与する場合<br>APA AA P01<br>$\circled{3}$<br>$\bigcirc$<br>$\circled{2}$<br>①任意の英字 (3桁)<br>○1会社 (法人) に対して1コードを付与<br>【ダイレクト・インターフェース】2桁目「P」固定<br>【SMTP双方向】2桁目「Y」固定<br>$\bigcirc$ 例: APA $\sim$ APZ, BPA $\sim$ BPZ<br>1+2: 自社システム用<br>②任意の英字 (2桁)<br>利用者コード<br>○1事業所 (営業所) 単位に付与<br>$\bigcirc$ 例: AA $\sim$ AZ, BA $\sim$ BZ<br>3識別番号 (3桁)<br>【ダイレクト・インターフェース】 1桁目「P」固定<br>【SMTP双方向】1桁目「Y」固定<br>○2、3桁目任意の数字 |
|                                                                                                    | ※ 利用者のDI用ホストまたはSMTPサーバが故障した際、当該利用者コードまたは自社システム<br>用利用者コードに係る障害電文キュー (QFL) に格納している障害電文を、パッケージソフトから<br>取出す際にも上記の利用者コード、識別番号を利用することで、DI用ホストまたはSMTPサー<br>バ向けの障害電文の取り出しが可能である。<br>※ 2010年2月20日まで稼働していた旧Air-NACCSではDI用またはSMTP双方向<br>用の利用者コード(以下、「自社システム用利用者コード」)を自社システム利用者の必要に応じて<br>付与していたが、自社システム用利用者コードでは他省庁業務が実施できない関係から現行NAC<br>CSから識別番号のみで判別することとする。 従って、利用者コード5桁についてはパッケージソ<br>フト利用者と同じコードを付与し、自社システム用利用者コードは原則廃止とする。                                                                                                    |

付表6-5 利用者形態ごとの利用者コード及び識別番号

# 付表6-6 識別番号の体系

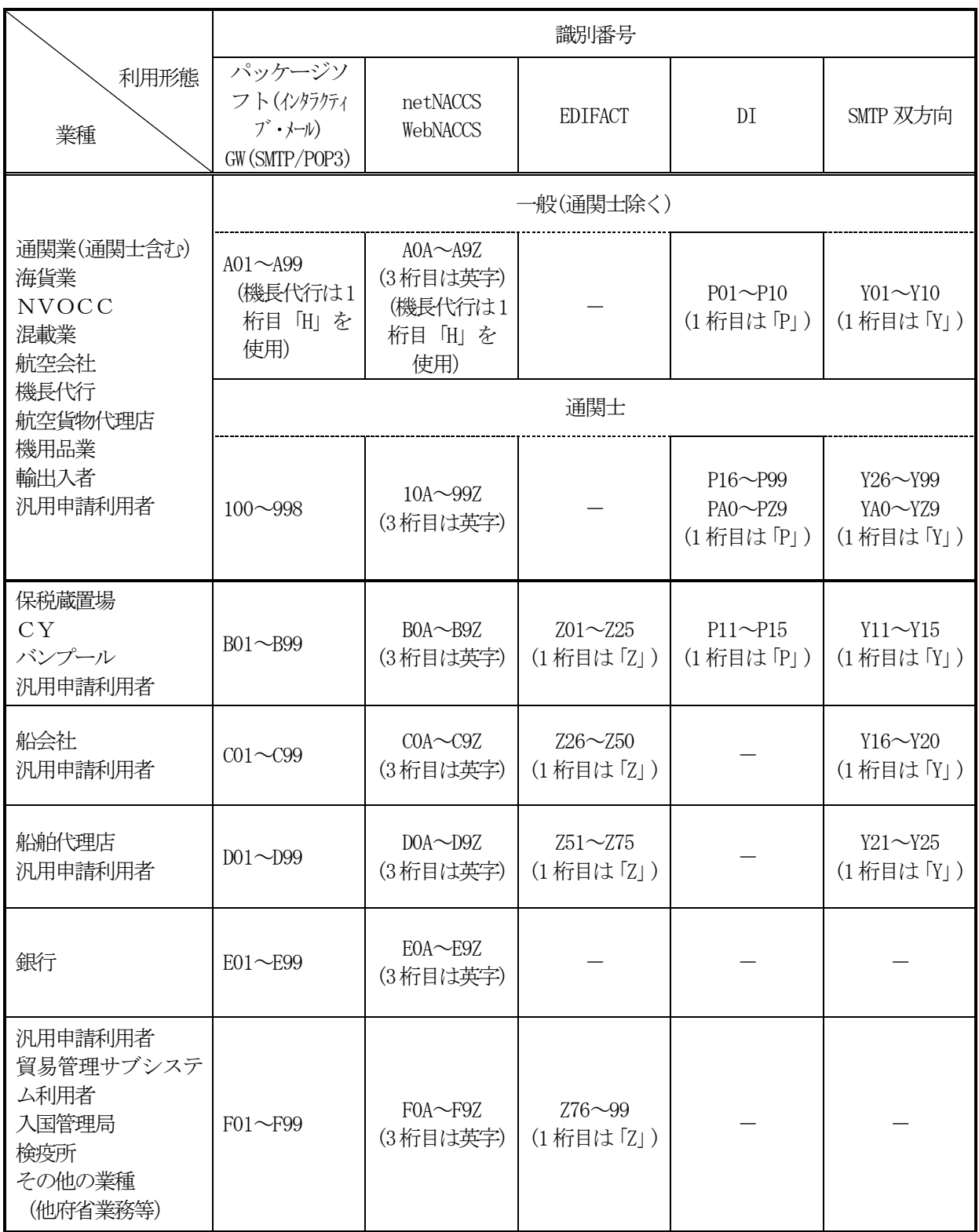

(3) DI 用利用者ID

NACCS において、インタラクティブ処理方式(ダイレクト・インターフェース)利用者の利用者コ ードは、付表6-7 に示す一般用の利用者コードとインタラクティブ処理方式(ダイレクト・インター フェース) 利用者用の利用者コードの使用形熊によって、NACCS センターが付与する 「DI 用利用者 ID」 を使用することになる。

「DI 用利用者 ID」は、パッケージソフト(端末)用の利用者コードと自社システム用利用者コードが、 1:1で対応していない場合(n:1、1:n)に付与が必要となる。[\(付表6-7参](#page-14-0)照。)

「DI 用利用者 ID」は、「自社システム用利用者コード(5桁) + 識別番号(3桁)」で構成される。

「DI 用利用者ID」を付与された利用者についても、自社システム用利用者コード単位に、宛先管理 の設定及び障害電文キューの取り出しが可能になる。

したがって、インタラクティブ処理方式 (ダイレクト・インターフェース) 利用者は、NACCS を利 用する上でこれら運用を踏まえ、「自社システム用利用者コード」の付与方法を以下の2通りから選択 する。

① 営業所ごとかつ業種ごとに自社システム用利用者コードを付与

② 営業所ごとに自社システム用利用者コードを付与

#### <span id="page-14-0"></span>付表6-7 一般用の利用者コードとインタラクティブ処理方式(ダイレクト・インターフェース)

| 業<br>種             |                                 | 一般用     |                  | DI 用利用者 ID        |                  | 自社システム用利用者コードの                               |  |
|--------------------|---------------------------------|---------|------------------|-------------------|------------------|----------------------------------------------|--|
|                    |                                 | 利用者コード  | 識別番号             | 自社システム用<br>利用者コード | 識別番号             | 付与方法                                         |  |
| А<br>社             | 通関・混載<br>(輸入・輸出)<br>店<br>理<br>代 | J 9 AAA | A01              | J 9 AAA           | <b>PO1</b>       | 自社システム用利用者コードは付与<br>しない。<br>一般用を使用し、識別番号で判別。 |  |
|                    | 保税蔵置場<br>(輸入)                   | J 8 AAA | <b>B01</b>       | J 8 AAA           | P11              | (注1)                                         |  |
| B<br>社             | 通関・混載<br>(輸入・輸出)                | J9DDD   | A01              | <b>BPBBB</b>      | P <sub>0</sub> 1 | $^{\circ}$                                   |  |
|                    |                                 |         | A02              | <b>BPBBC</b>      | P <sub>0</sub> 1 |                                              |  |
| $\mathcal{C}$<br>社 | 通関・混載<br>(輸入・輸出)<br>理<br>店<br>代 | J9EEE   | A <sub>0</sub> 1 | CPCCC             | P <sub>0</sub> 1 | $\circled{2}$                                |  |
|                    | 保税蔵置場<br>(輸入)                   | J7EE    | <b>BO1</b>       |                   | P11              |                                              |  |

利用者用の利用者コードの使用形態

(注1)A社のある営業所の場合は、自社システム用利用者コードを付与していないため、正確には、DI 用利用者ID ではない。上表の例は、1社のある営業所で、3業種(通関、代理店、保税蔵置場(輸入))をインタラクティ ブ処理方式(ダイレクト・インターフェース)で利用する場合を想定している。(B社の例を除く。) なお、インタラクティブ処理方式(ダイレクト・インターフェース)を利用する際のパスワードについても、 前記参考イの「利用者コード(5桁) + 識別番号(3桁)」の利用者 ID 単位に府省共通ポータルが付与する。

各府省固有業務(IFA 等)を自社システム用利用者コード(B社、C社)を利用して業務を実施するこ とができないため、自社システム用利用者コード(B社、C社)は付与せず、一般用利用者IDに識別番 号のみをダイレクト・インターフェース用にする (A社) 付与を原則とする。

(4) SMTP 用利用者 ID

NACCS において、インタラクティブ処理方式(SMTP 双方向)利用者の利用者コードは、付表6-8 に 示す一般用の利用者コードとインタラクティブ処理方式 (SMTP 双方向) 利用者用の利用者コードの使 用形態によって、通関情報処理センターが付与する「SMTP 用利用者ID」を使用することになる。

「SMTP 用利用者 ID」は、パッケージソフト(端末)用の利用者コードと自社システム用利用者コードが、 1:1で対応していない場合 (n:1、1:n)に付与が必要となる。(付表6-8 参照。)

「SMTP 用利用者 ID」は、「自社システム用利用者コード(5桁)+ 識別番号(3桁)」で構成される。

「SMTP 用利用者ID」を付与された利用者についても、自社システム用利用者コード単位に、宛先管 理の設定及び障害電文キューの取り出しが可能になる。

したがって、インタラクティブ処理方式 (SMTP 双方向) 利用者は、NACCS を利用する上でこれら運 用を踏まえ、「自社システム用利用者コード」の付与方法を以下の2通りから選択する。

① 営業所ごとかつ業種ごとに自社システム用利用者コードを付与

② 営業所ごとに自社システム用利用者コードを付与

#### 付表6-8 一般用の利用者コードとインタラクティブ処理方式(SMTP 双方向)

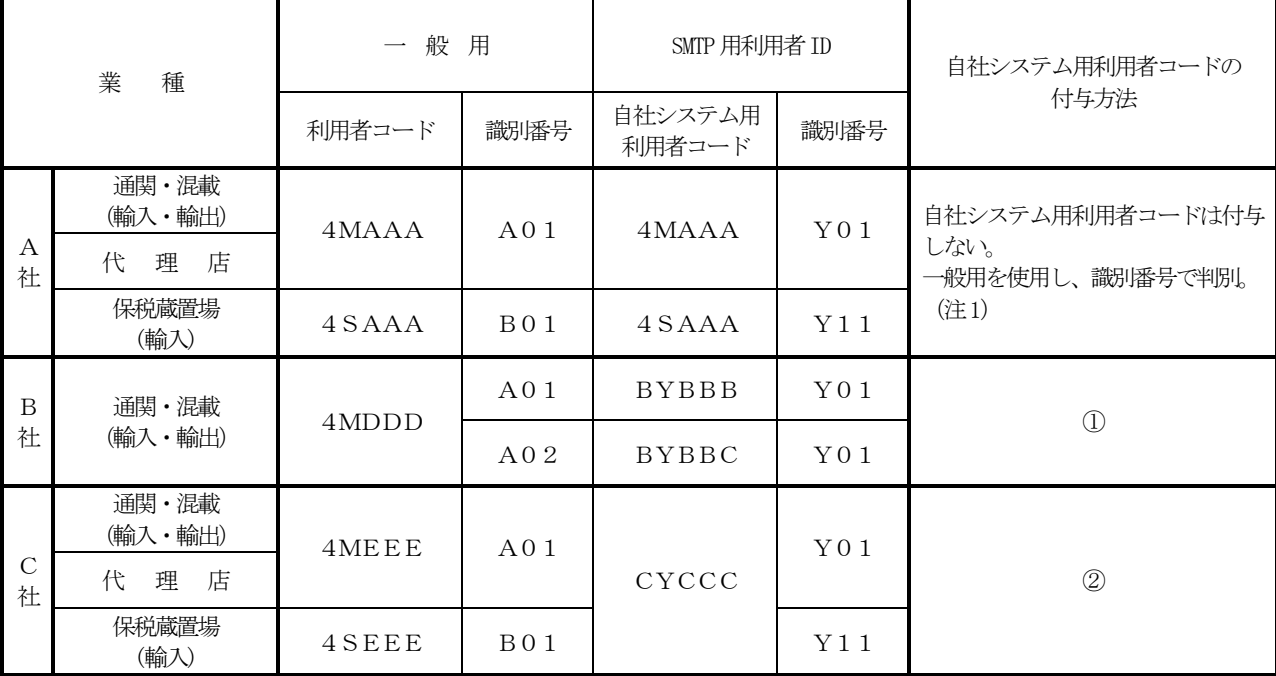

利用者用の利用者コードの使用形態

(注 1)A社のある営業所の場合は、自社システム用利用者コードを付与していないため、正確には、SMTP 用利用者 ID ではない。上表の例は、1社のある営業所で、3業種(通関、代理店、保税蔵置場(輸入))をインタラクティ ブ処理方式(SMTP双方向)で利用する場合を想定している。(B社の例を除く。)

なお、インタラクティブ処理方式(SMTP双方向)を利用する際のパスワードについても、前記参考イの「利用 者コード(5 桁)+ 識別番号(3桁)」の利用者ID単位に府省共通ポータルが付与する。

各府省固有業務(IFA 等)を自社システム用利用者コード(B社、C社)を利用して業務を実施するこ とができないため、自社システム用利用者コード (B社、C社) は付与せず、一般用利用者 IDに識別番 号のみを SMTP 双方向用にする (A社) 付与を原則とする。